## ARBEITSWELT

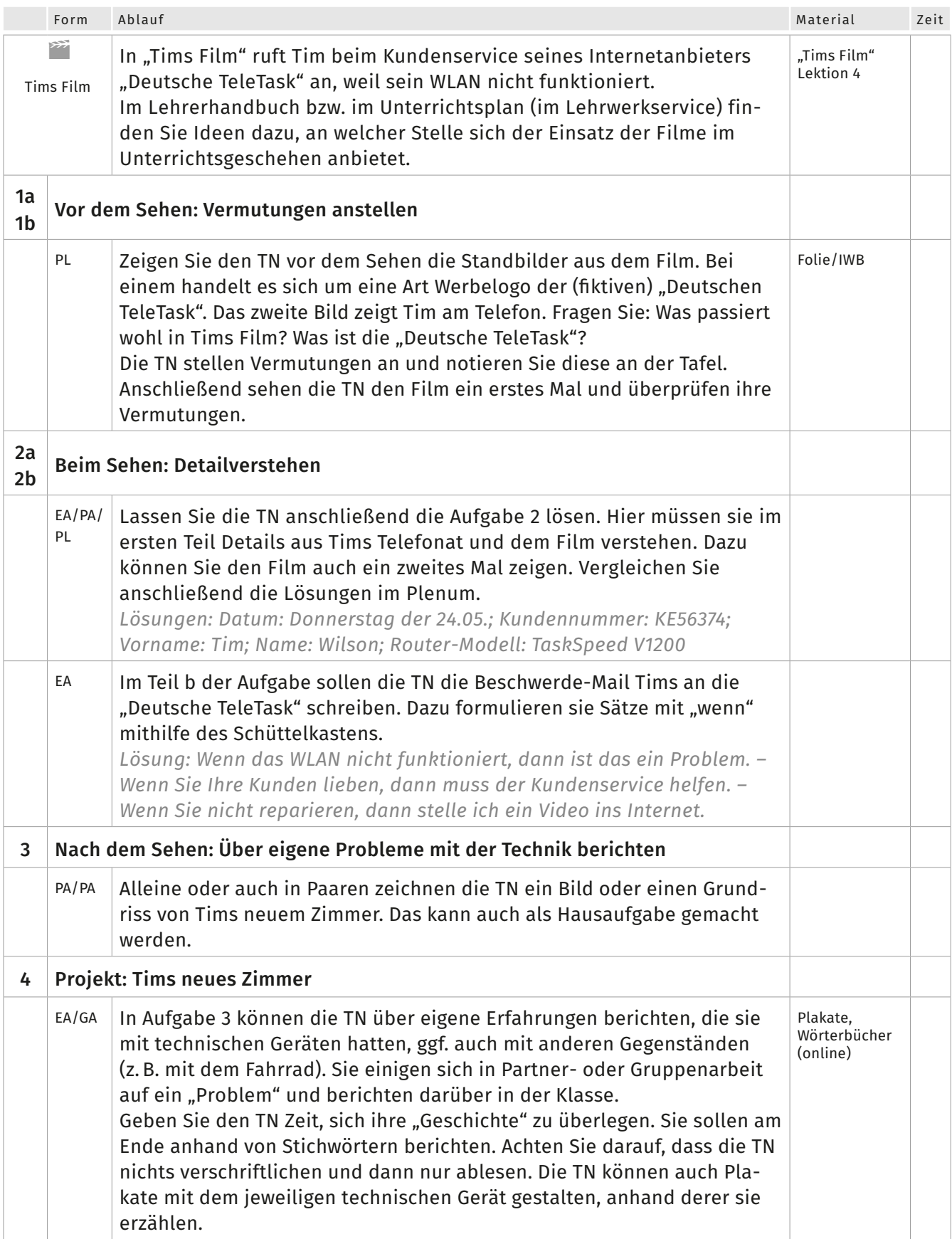

 $\bullet$  AEC

## 1 Wir lieben unsere Kunden.

 $\bullet$  REC

a Sehen Sie die Bilder an. Was passiert im Film? Was denken Sie? Sprechen Sie im Kurs.

**ANTIQUES** 

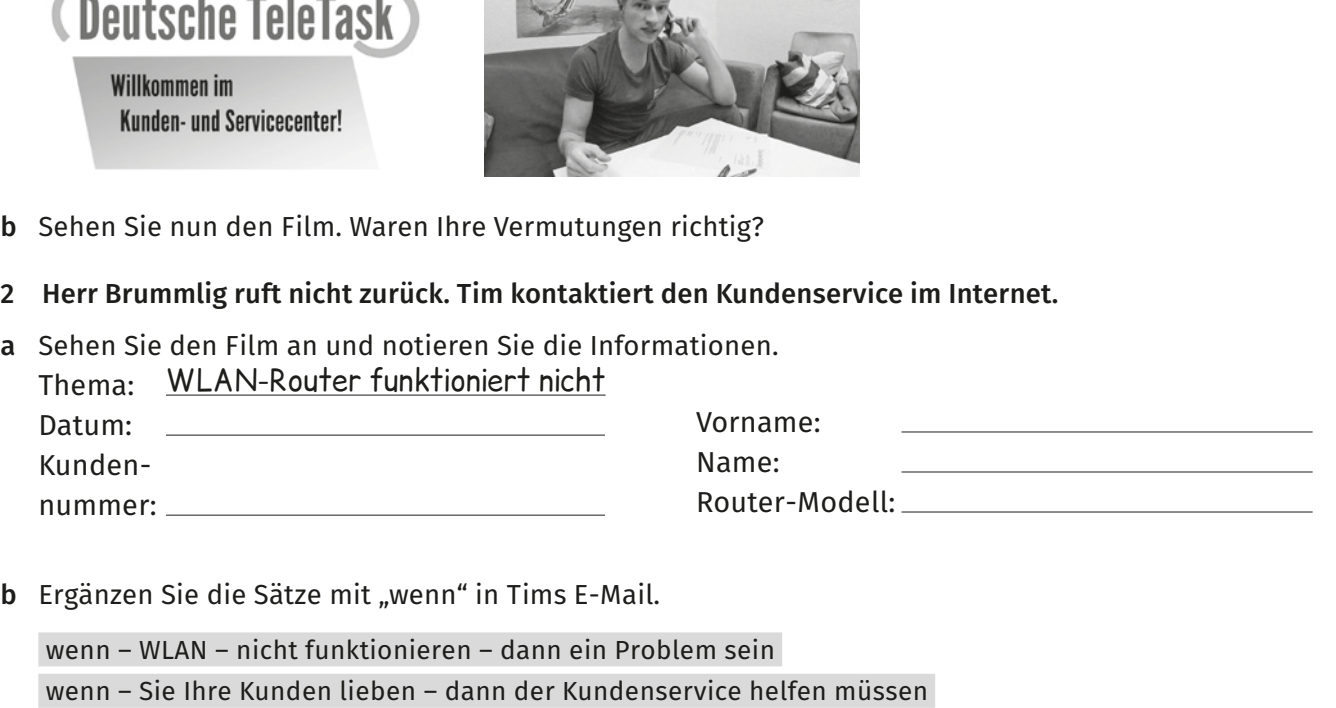

wenn Sie nicht reparieren – dann ich ein Video ins Internet stellen

E-Mail senden

Sehr geehrte Damen und Herren, mein WLAN-Router funktioniert nicht.

. Sie sagen: Sie

.

lieben Ihre Kunden.

. Aber der Kundenservice hilft nicht. Ihr Mitarbeiter Herr Brummlig hat gesagt, er ruft zurück: Aber er hat nicht angerufen. Bitte schicken Sie einen Techniker.

Mit freundlichen Grüßen Tim Wilson

## 3 Hatten Sie auch schon einmal ein technisches Problem?

Beschreiben Sie das Problem:

- Welches Gerät? – Hat jemand geholfen? Wer?
- Was hat nicht funktioniert? – Was war die Lösung?

Bringen Sie Bilder von dem Gerät mit. Sie können auch ein Plakat gestalten.